# **ENERGIEAUSWEIS** für Wohngebäude 20. Juli 2022

gemäß den §§ 79 ff. Gebäudeenergiegesetz (GEG) vom 1

Gültig bis:

18.08.2033

Registriernummer:

NW-2023-004684132

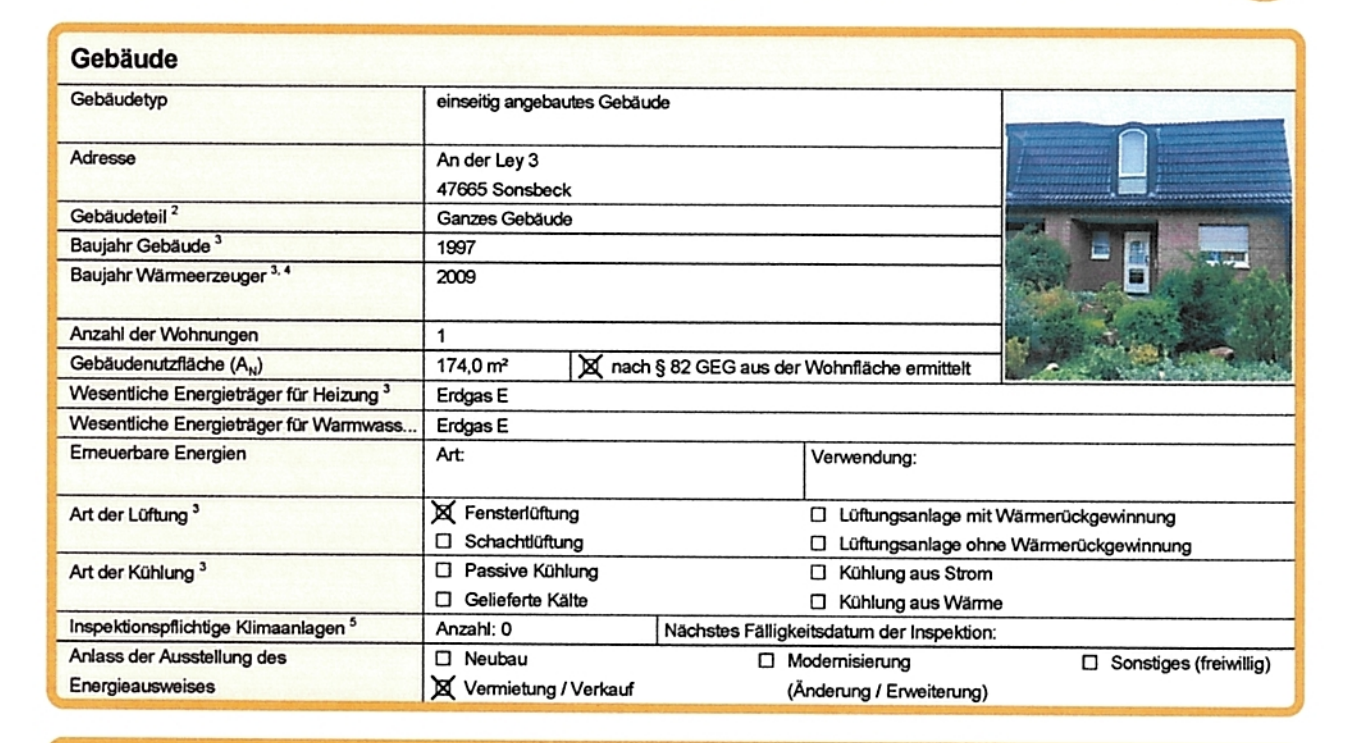

# Hinweise zu den Angaben über die energetische Qualität des Gebäudes

Die energetische Qualität eines Gebäudes kann durch die Berechnung des Energiebedarfs unter Annahme von standardisierten Randbedingungen oder durch die Auswertung des Energleverbrauchs ermittelt werden. Als Bezugsfläche dient die energetische Gebäudenutzfläche nach dem GEG, die sich in der Regel von den allgemeinen Wohnflächenangaben unterscheidet. Die angegebenen Vergleichswerte sollen überschlägige Vergleiche ermöglichen (Erläuterungen - siehe Seite 5). Teil des Energieausweises sind die Modernisierungsempfehlungen (Seite 4).

Der Energieausweis wurde auf der Grundlage von Berechnungen des Energlebedarfs erstellt (Energiebedarfsausweis). Die Ergebnisse sind auf Seite 2 dargestellt. Zusätzliche Informationen zum Verbrauch sind freiwillig.

X Der Energieausweis wurde auf der Grundlage von Auswertungen des Energieverbrauchs erstellt (Energieverbrauchsausweis). Die Ergebnisse sind auf Seite 3 dargestellt.

Datenerhebung Bedarf/Verbrauch durch

X Aussteller □ Eigentümer

D Dem Energieausweis sind zusätzliche Informationen zur energetischen Qualität beigefügt (freiwillige Angabe).

# Hinweise zur Verwendung des Energieausweises

Energieausweise dienen ausschließlich der Information. Die Angaben im Energieausweis beziehen sich auf das gesamte Gebäude oder den oben bezeichneten Gebäudeteil. Der Energieausweis ist lediglich dafür gedacht, einen überschlägigen Vergleich von Gebäuden zu ermöglichen.

Aussteller (mit Anschrift und Berufsbezeichnung)

**Michael Benka** 

Am Vynschen Feld 4 46509 Xanten

Unterschrift des Ausstellers

Ausstellungsdatum 19.08.2023

Datum des angewendeten GEG, gegebenenfalls des angewendeten Änderungsgesetzes zum GEG<br>nur im Falle des § 79 Absatz 2 Satz 2 GEG einzutragen

- 
- Mehrfachangaben möglich<br>bei Wärmenetzen Baujahr der Übergabestation

Klimaanlagen oder kombinierte Lüftungs- und Klimaanlagen im Sinne des § 74 GEG

#### **ENERGIEAUSWEIS** für Wohngebäude gemäß den §§ 79 ff. Gebäudeenergiegesetz (GEG) vom 1 20. Juli 2022 Berechneter Energiebedarf des Gebäudes Registriernummer:  $\overline{2}$ NW-2023-004684132 Energiebedarf Treibhausgasemissionen kg CO<sub>2</sub>-Äquivalent /(m<sup>2</sup>·a)  $A+$ A B c D Ė F G  $H$ 25 50 75 100 125 150 175 200 225  $>250$ Für Energiebedarfsberechnungen verwendetes Verfahren<br>□ Verfahren nach DIN V 4108-6 und DIN V 4701-10 Anforderungen gemäß GEG<sup>2</sup> Primärenergiebedarf Verfahren nach DIN V 18599 Ist-Wert kWh/(m<sup>2</sup>·a) Anforderungswert kWh/(m<sup>2</sup>·a) Regelung nach § 31 GEG ("Modellgebäudeverfahren") Vereinfachungen nach § 50 Absatz 4 GEG Energetische Qualität der Gebäudehülle H-**Ist-Wert**  $W/(m^2 \cdot K)$ Anforderungswert  $W/(m^2 \cdot K)$ Sommerlicher Wärmeschutz (bei Neubau)  $\Box$  eingehalten Endenergiebedarf dieses Gebäudes [Pflichtangabe in Immobilienanzeigen] Angaben zur Nutzung erneuerbarer Energien<sup>3</sup>

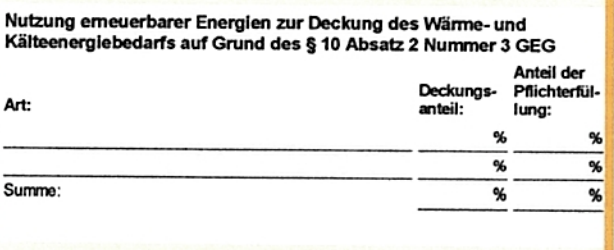

### Maßnahmen zur Einsparung<sup>3</sup>

Die Anforderungen zur Nutzung erneuerbarer Energien zur Deckung des Wärme- und Kälteenergiebedarfs werden durch eine Maßnahme nach § 45 GEG oder als Kombination gemäß § 34 Absatz 2 **GEG** erfüllt.

- □ Die Anforderungen nach § 45 GEG in Verbindung mit § 16 GEG sind eingehalten
- □ Maßnahme nach § 45 GEG in Kombination gemäß § 34 Absatz 2 GEG: Die Anforderungen nach § 16 GEG werden um<br>unterschritten. Anteil der Pflichterfüllung: 9
- siehe Fußnote 1 auf Seite 1 des Energieausweises  $\overline{z}$
- nur bei Neubau sowie bei Modernisierung im Fall § 80 Absatz 2 GEG  $\overline{\mathbf{a}}$
- nur bei Neubau
- EFH: Einfamilienhaus, MFH: Mehrfamilienhaus

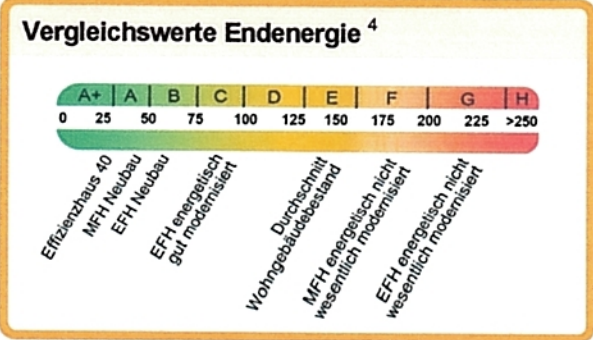

### Erläuterungen zum Berechnungsverfahren

Das GEG lässtfür die Berechnung des Energiebedarfs unterschiedliche Verfahren zu, die im Einzelfall zu unterschiedlichen Ergebnissen führen können. Insbesondere wegen standardisierter Randbedingungen enauben die angegebenen Werte keine Rückschlüsse auf den tatsächlichen Energieverbrauch. Dieausgewiesenen Bedarfswerte der Skalasindspezifische Werte nach dem GEG pro Quadratmeter Gebäudenutzfläche (A<sub>N</sub>), die im Allgemeinen größer ist als die Wohnfläche des Gebäu.

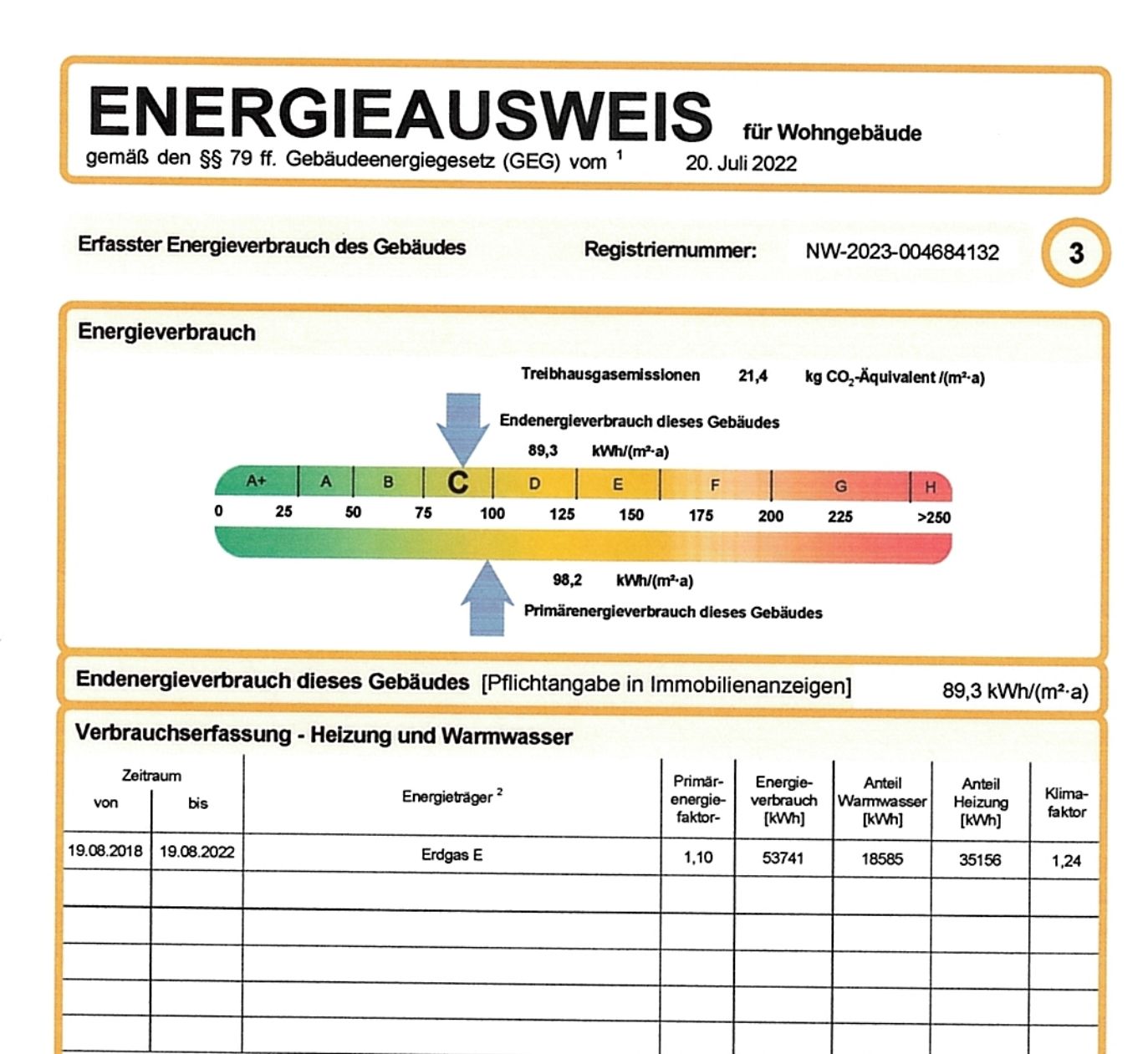

D weitere Einträge in Anlage

# Vergleichswerte Endenergie<sup>3</sup>

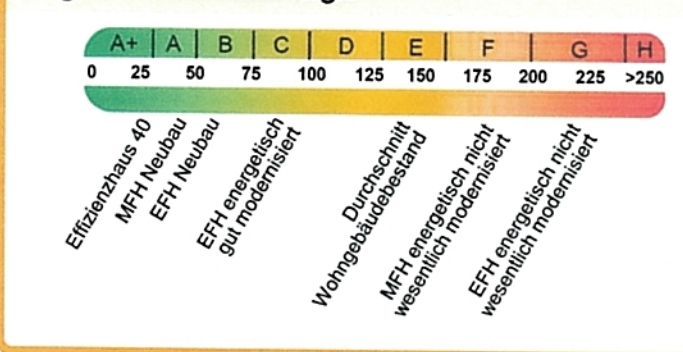

Die modellhaft ermittelten Vergleichswerte beziehen sich auf Gebäude, in denen Wärme für Heizung und Warmwasser durch Heizkessel im Gebäude bereitgestellt wird.

Soll ein Energieverbrauch eines mit Fern- oder Nahwärme beheizten Gebäudes verglichen werden, ist zu beachten, dass hier normalerweise ein um 15 bis 30 % geringerer Energieverbrauch als bei vergleichbaren Gebäuden mit Kesselheizung zu erwarten ist.

### Erläuterungen zum Verfahren

Das Verfahren zur Ermittlung des Energieverbrauchs ist durch das GEG vorgegeben. Die Werte der Skala sind spezifische Werte pro Quadratmeter Das verlanden zur Einhaung des Energievenbrauchen ein vorus nach Verlanden Nutzerverhaltens von draue eine Productionen Freide und Ausweisen.<br>Gebäudenutzfläche (A<sub>N</sub>) nach dem GEG, die im Allgemeinen größer ist als die Woh

- $\mathbf{1}$ siehe Fußnote 1 auf Seite 1 des Energieausweises
- gegebenenfalls auch Leerstandszuschläge, Warmwasser- oder Kühlpauschale in KWh
- EFH: Einfamilienhaus, MFH: Mehrfamilienhaus

Hottgenroth Software AG, HS Verbrauchspass 4.3.1

ENERGIEAUSWEIS für Wohngebäude

**Empfehlungen des Ausstellers** 

Registriernummer:

NW-2023-004684132

 $\overline{\mathbf{4}}$ 

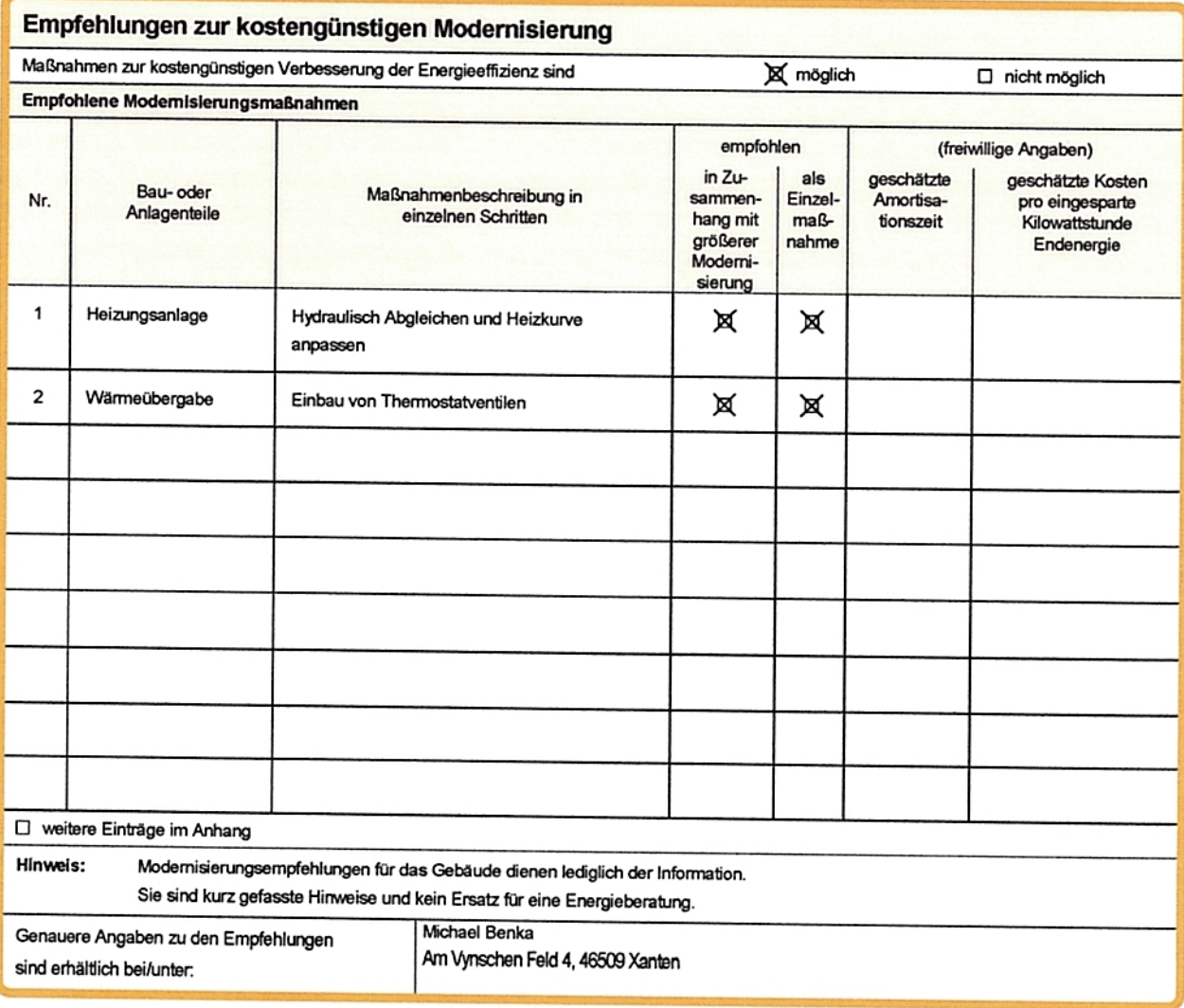

Ergänzende Erläuterungen zu den Angaben im Energieausweis (Angaben freiwillig)

<sup>1</sup> siehe Fußnote 1 auf Seite 1 des Energieausweises

**ENERGIEAUSWEIS** für Wohngebäude

gemäß den §§ 79 ff. Gebäudeenergiegesetz (GEG) vom 1

20. Juli 2022

### Erläuterungen

#### Angabe Gebäudeteil - Seite 1

Bei Wohngebäuden, die zu einem nicht unerheblichen Anteil zu anderen als Wohnzwecken genutzt werden, ist die Ausstellung des Energieausweises gemäß § 79 Absatz 2 Satz 2 GEG auf den Gebäudeteil zu beschränken, der getrennt als Wohngebäude zu behandeln ist (siehe im Einzelnen § 106 GEG). Dies wird im Energieausweis durch die Angabe "Gebäudeteil" deutlich gemacht.

#### Erneuerbare Energien - Seite 1

Hier wird darüber informiert, wofür und in welcher Art emeuerbare Energien genutzt werden. Bei Neubauten enthält Seite 2 (Angaben zur Nutzung erneuerbarer Energien) dazu weitere Angaben.

#### Energiebedarf - Seite 2

Der Energiebedarf wird hier durch den Jahres-Primärenergiebedarf und den Endenergiebedarf dargestellt. Diese Angaben werden rechnerisch ermittelt. Die angegebenen Werte werden auf der Grundlage der Bauunterlagen bzw. gebäudebezogener Daten und unter Annahme von standardisierten Randbedingungen (z.B. standardisierte Klimadaten, definiertes Nutzerverhalten, standardisierte Innentemperatur und innere Wärmegewinne usw.) berechnet. So lässt sich die energetische Qualität des Gebäudes unabhängig vom Nutzerverhalten und von der Wetterlage beurteilen. Insbesondere wegen der standardisierten Randbedingungen erlauben die angegebenen Werte keine Rückschlüsse auf den tatsächlichen Energieverbrauch.

#### Primärenergiebedarf - Seite 2

Der Primärenergiebedarf bildet die Energieeffizienz des Gebäudes ab. Er berücksichtigt neben der Endenergie mithilfe von Primärenergiefaktoren auch die sogenannte "Vorkette" (Erkundung, Gewinnung, Verteilung, Umwandlung) der jeweils eingesetzten Energieträger (z.B. Heizöl, Gas, Strom, emeuerbare Energien etc.). Ein kleiner Wert signalisiert einen geringen Bedarf und damit eine hohe Energieeffizienz sowie eine die Ressourcen und die Umwelt schonende Energienutzung.

# Energetische Qualität der Gebäudehülle-Seite 2

Angegeben ist der spezifische, auf die wärmeübertragende Umfassungsfläche bezogene Transmissionswärmeverlust. Er beschreibt die durchschnittliche energetische Qualität aller wärmeübertragenden Umfassungsflächen (Außenwände, Decken, Fenster etc.) eines Gebäudes. Ein kleiner Wert signalisiert einen guten baulichen Wärmeschutz. Außerdem stellt das GEG bei Neubauten Anforderungen an den sommerlichen Wärmeschutz (Schutz vor Überhitzung) eines Gebäudes.

### Endenergiebedarf - Seite 2

Der Endenergiebedarf gibt die nach technischen Regeln berechnete, jährlich benötigte Energiemenge für Heizung, Lüftung und Warmwasserbereitung an. Er wird unter Standardklima- und Standardnutzungsbedingungen errechnet und ist ein Indikator für die Energieeffizienz eines Gebäudes und seiner Anlagentechnik. Der Endenergiebedarf ist die Energiemenge die dem Gebäude unter der Annahme von standardisierten Bedingungen und unter Berücksichtigung der Energieverluste zugeführt werden muss, damit die standardisierte Innentemperatur, der Warmwasserbedarf und die notwendige Lüftung sichergestellt werden können. Ein kleiner Wert signalisiert einen geringen Bedarf und damit eine hohe Energieeffizienz.

#### Angaben zur Nutzung erneuerbarer Energien - Seite 2

Nach dem GEG müssen Neubauten in bestimmtem Umfang emeuerbare Energien zur Deckung des Wärme- und Kältebedarfs nutzen. In dem Feld "Angaben zur Nutzung emeuerbarer Energien" sind die Art der eingesetzten erneuerbaren Energien, der prozentuale Deckungsanteil am Wärme- und Kälteenergiebedarf und der prozentuale Anteil der Pflichterfüllung abzulesen. Das Feld "Maßnahmen zur Einsparung" wird ausgefüllt, wenn die Anforderungen des GEG teilweise oder vollständig durch Unterschreitung der Anforderungen an den baulichen Wärmeschutz gemäß § 45 GEG erfüllt werden.

<sup>1</sup> siehe Fußnote 1 auf Seite 1 des Energieausweises

### Endenergieverbrauch - Seite 3

Der Endenergieverbrauch wird für das Gebäude auf der Basis der Abrechnungen von Heiz- und Warmwasserkosten nach der Heizkostenverordnung oder auf Grund anderer geeigneter Verbrauchsdaten ermittelt. Dabei werden die Energieverbrauchsdaten des gesamten Gebäudes und nicht der einzelnen Wohneinheiten zugrunde gelegt. Der erfasste Energieverbrauch für die Heizung wird anhand der konkreten örtlichen Wetterdaten und mithilfe von Klimafaktoren auf einen deutschlandweiten Mittelwert umgerechnet. So führt beispielsweise ein hoher Verbrauch in einem einzelnen harten Winter nicht zu einer schlechteren Beurteilung des Gebäudes. Der Endenergieverbrauch gibt Hinweise auf die energetische Qualität des Gebäudes und seiner Heizungsanlage. Ein kleiner Wert signalisiert einen geringen Verbrauch. Ein Rückschluss auf den künftig zu erwartenden Verbrauch ist jedoch nicht möglich; insbesondere können die Verbrauchsdaten einzelner Wohneinheiten stark differieren, weil sie von der Lage der Wohneinheiten im Gebäude, von der jeweiligen Nutzung und dem individuellen Verhalten der Bewohner abhängen.

5

Im Fall längerer Leerstände wird hierfür ein pauschaler Zuschlag rechnerisch bestimmt und in die Verbrauchserfassung einbezogen. Im Interesse der Vergleichbarkeit wird bei dezentralen, in der Regel elektrisch betriebenen Warmwasseranlagen der typische Verbrauch über eine Pauschale berücksichtigt. Gleiches gilt für den Verbrauch von eventuell vorhandenen Anlagen zur Raumkühlung. Ob und inwieweit die genannten Pauschalen in die Erfassung eingegangen sind, ist der Tabelle "Verbrauchserfassung" zu entnehmen

#### Primärenergieverbrauch - Seite 3

Der Primärenergieverbrauch geht aus dem für das Gebäude ermittelten Endenergieverbrauch hervor. Wie der Primärenergiebedarf wird er mithilfe von Umrechnungsfaktoren ermittelt, die die Vorkette der jeweils eingesetzten Energieträger berücksichtigen.

### Treibhausgasemissionen - Seite 2 und 3

Die mit dem Primärenergiebedarf oder dem Primärenergieverbrauch verbundenen Treibhausgasemissionen des Gebäudes werden als äquivalente Kohlendioxidemissionen ausgewiesen.

#### Pflichtangaben für Immobilienanzeigen - Seite 2 und 3

Nach dem GEG besteht die Pflicht, in Immobilienanzeigen die in § 87 Absatz 1 GEG genannten Angaben zu machen. Die dafür erforderlichen Angaben sind dem Energieausweis zu entnehmen, je nach Ausweisart der Seite 2 oder 3

#### Vergleichswerte - Seite 2 und 3

Die Vergleichswerte auf Endenergieebene sind modellhaft ermittelte Werte und sollen lediglich Anhaltspunkte für grobe Vergleiche der Werte dieses Gebäudes mit den Vergleichswerten anderer Gebäude sein. Es sind Bereiche angegeben, innerhalb derer ungefähr die Werte für die einzelnen Vergleichskategorien liegen.

# **BERECHNUNGSUNTERLAGEN**

### zur Ausstellung eines Energieausweises auf Basis des Energieverbrauchs gemäß Gebäudeenergiegesetz (GEG)

# Übersicht Eingabedaten

# Objekt

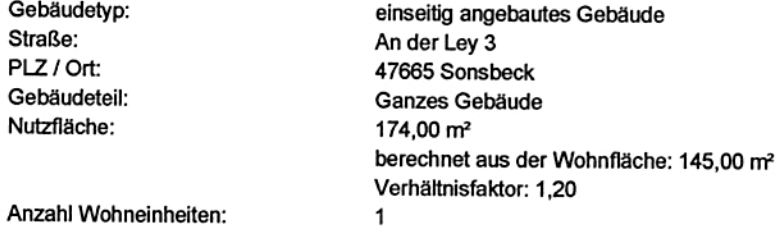

### Energieverbrauch

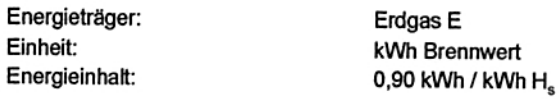

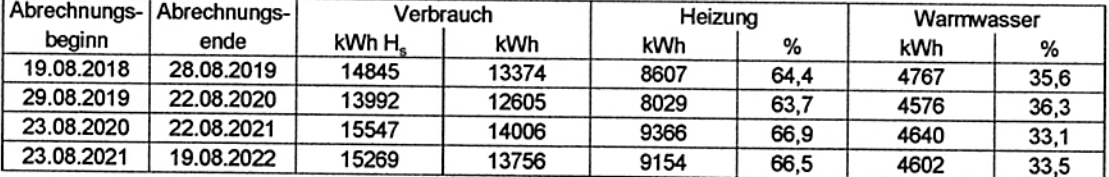

### Klimakorrektur

basierend auf ortsgenauen Klimadaten des Deutschen Wetterdienstes Postleitzahl für Klimakorrekturdaten: 47665 Ort: Sonsbeck

### Leerstände

- keine -

Ergebnisse

### Energieverbrauchskennwert

Abrechnungszeitraum: Kennwert:

19.08.2018 - 19.08.2022 89,3 kWh/(m<sup>2</sup> a)